$172010$  $35724$ 

The

## YAAHV

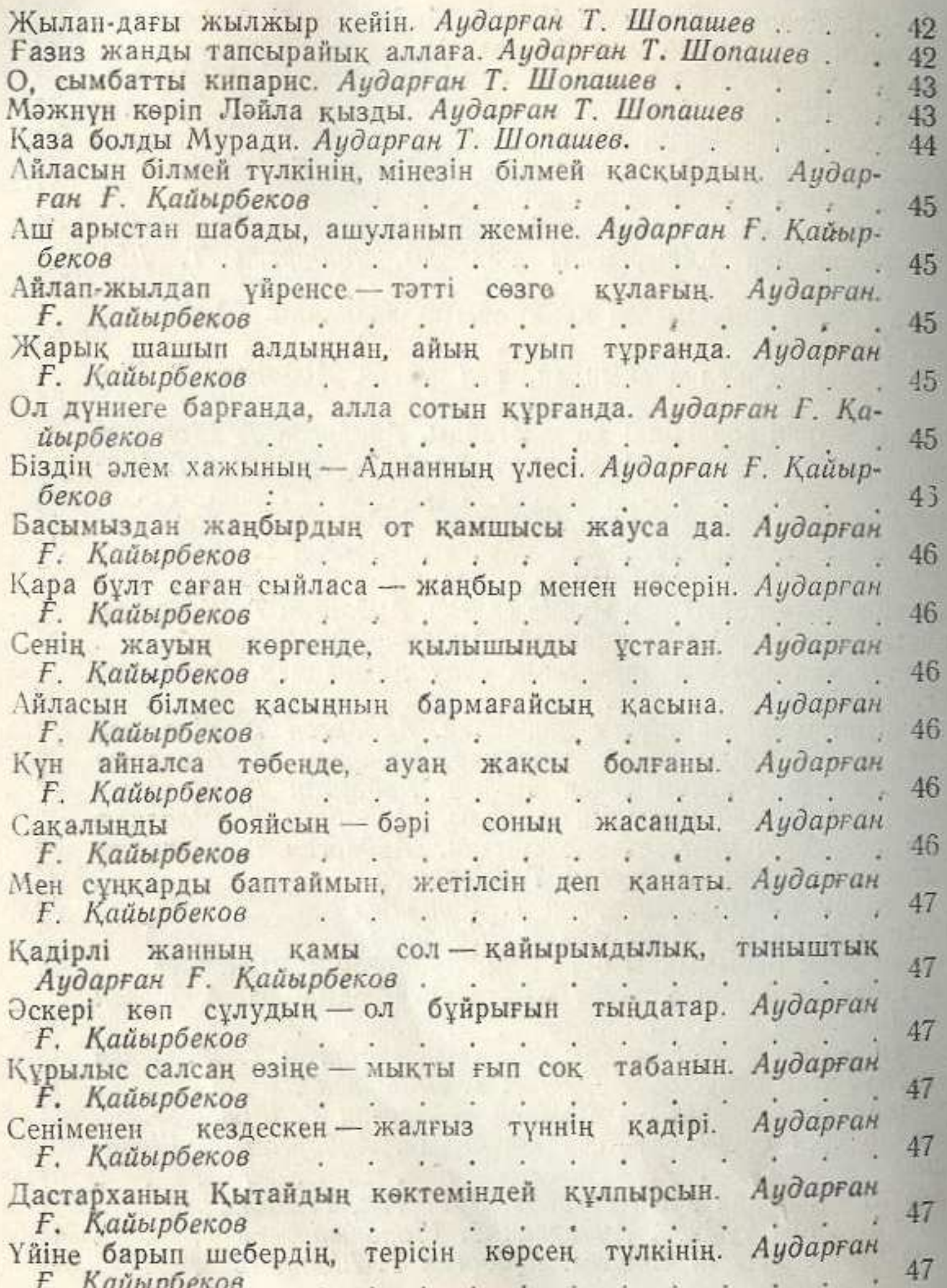

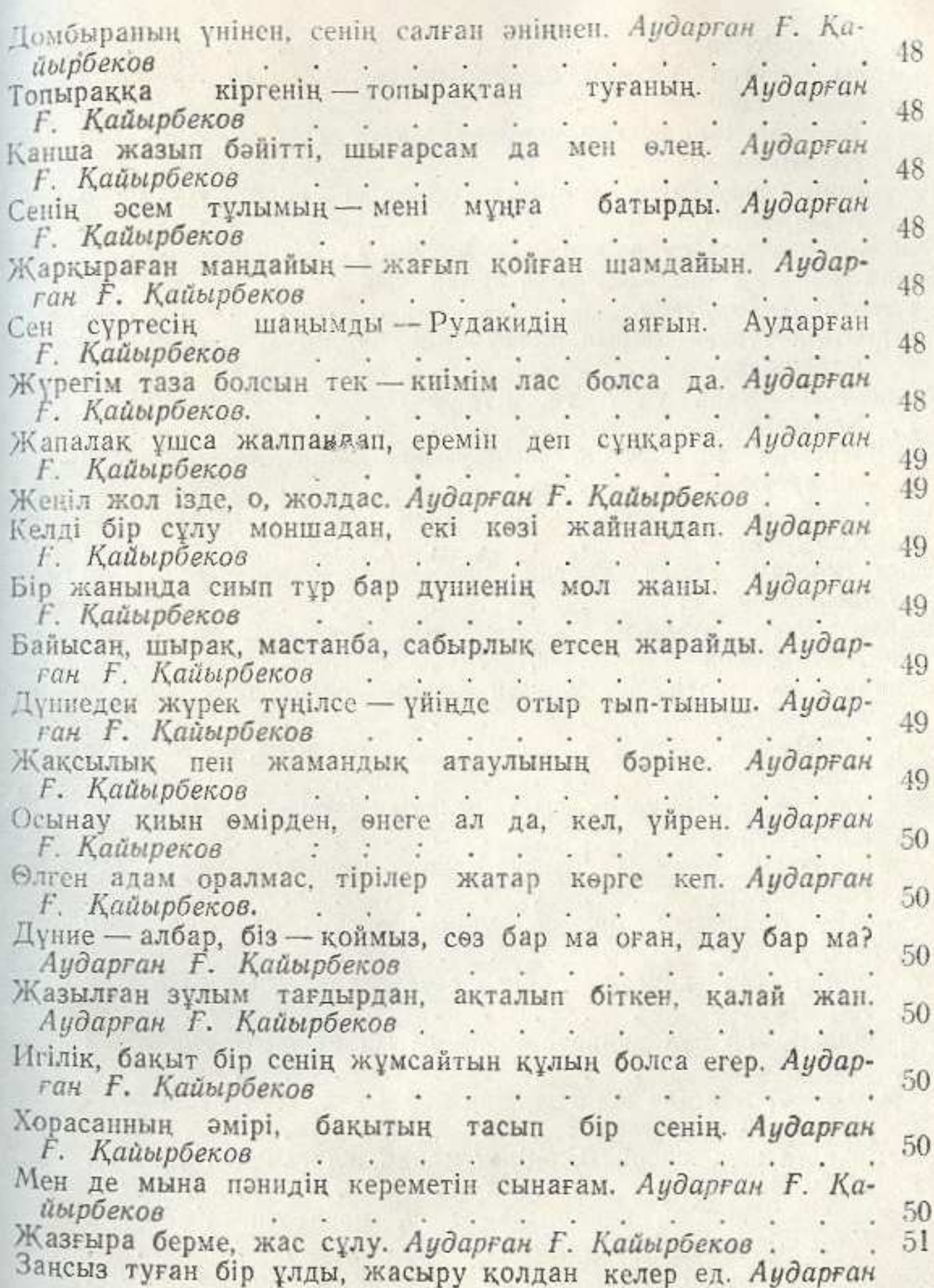

F. Қайырбеков<br>Ақылды туған кісінің ақмақ болса баласы. Аударған  $5$ F. Қайырбеков : . . . . . .  $5$ Кара бір үйрек калықтап теңізде жүзсе телегей. Аударған **F. Қайырбеков** . . . . . . . .  $\overline{5}$ Тостағаны шараптың секілді ғой қыз анар. Аударған F. Қайырбеков<br>Сүю — бір тұзды су дерсің — Аударған. Ғ. Қайырбеков  $5<sup>1</sup>$ 5 Басқа менің кәсібім жоқ, өзіңе арнап жыр жазамын. Аударған ған Ғ. Қайырбеков. . . . . . . .  $\overline{5}$ Лй қолына түскен барып, көгершінді көрдің бе? Аударған  $5%$ Г. Кайырбеков<br>Оның туы — қара бұлт та, күркіреуі — барабан. Аударған 5. **F. Қайырбеков** . . . . . . . . . Көз жасына мөлдіреген, жылауыма менің де Аударған 53 **F. Кайырбеков . . . . . . . . . .** Ант етемін тұлымыңмен, ұқсар қыран тұмсығына. Аударған F. Қайырбеков<br>Адам көп-ау тасып тұрған рызығы, несібесі. Аударған  $5<sup>°</sup>$ 5. Г. Қайырбеков<br>Молада да жатар-ау көңлің сенің елеңдеп. Аударған<br>Сен өзіммен біргесің, кетерінді ойласам. Аударған 5  $5<sup>°</sup>$ 5. F. Кайырбеков . . . . . . . . . . . Өзім таппай жүргенде, жалғыз шықты бағымнан. Аударған 5. *F. Қайырбеков* . . . . . . . . . . Кала толған адамды өсекке үйір бүлдірер. Аударған  $5.$ Дүниенің байлығын басына үйіп қойсан да. Аударған  $\overline{5}$ *F. Қайырбеков* . . . . . . . . . От ішінде бір көрсен, сүйіп, естен танасың. Аударған  $5<sup>′</sup>$ Сен болдың ғой бұл дүниеде менің сатып алушым. Аударған  $51$ *F. Қайырбеков* . . . . . . . . . . . . Жарым кетті қалдым жалғыз, бар байлықтан тұл кедей. Ау- $5i$ Кузгын неге жүз жасайды, әділет қайда жалғанда. Аударған 53 **F.** Қайырбеков . . . . . . . . . . . Кайғырғанда жүзіме қарар жан жоқ, пендеден. Аударған  $5-$ 

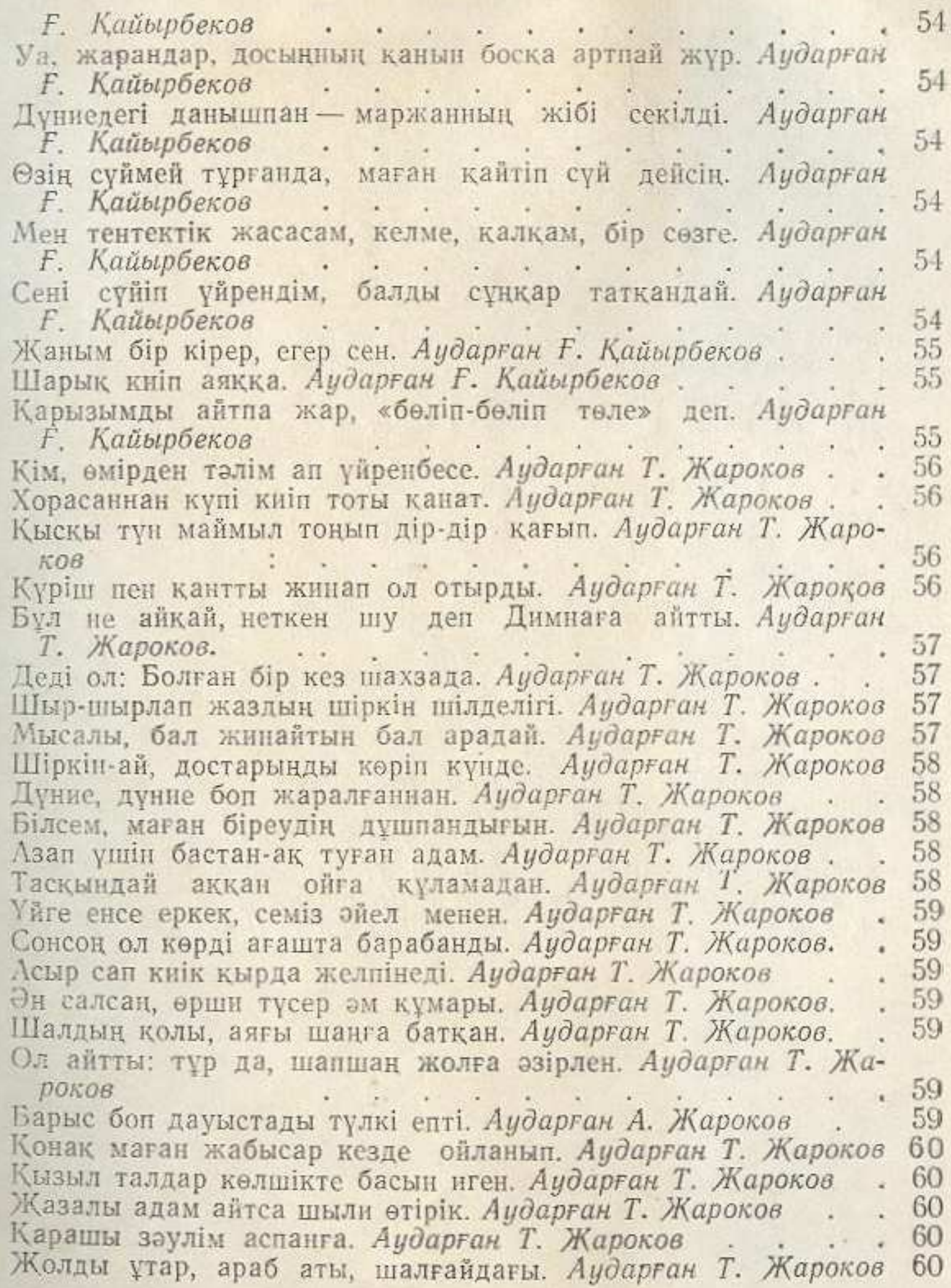

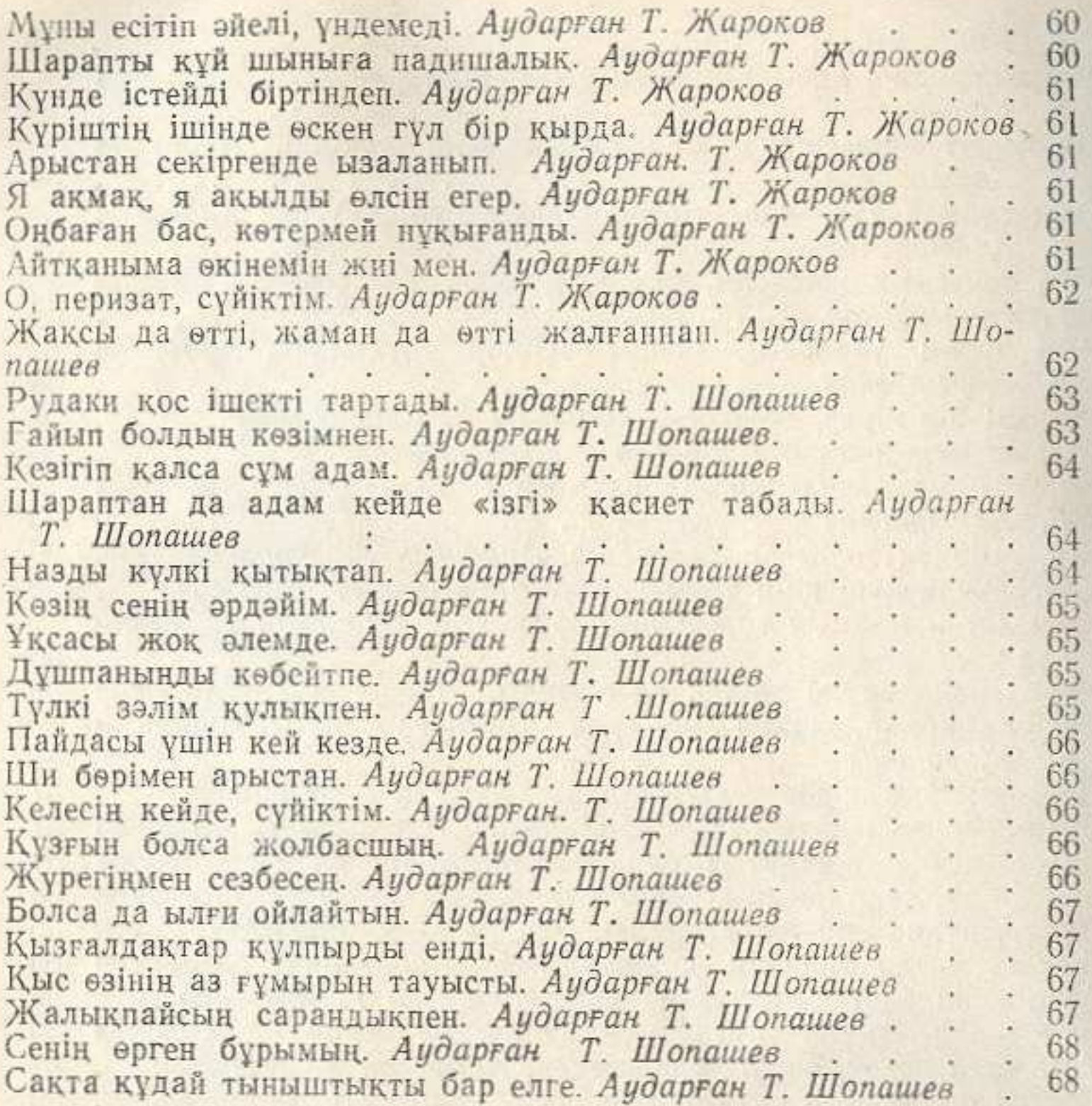

 $\pm 1$ W.

u

 $\mathbb{R}^n \to \mathbb{R}^n$ e we

## мазмуны

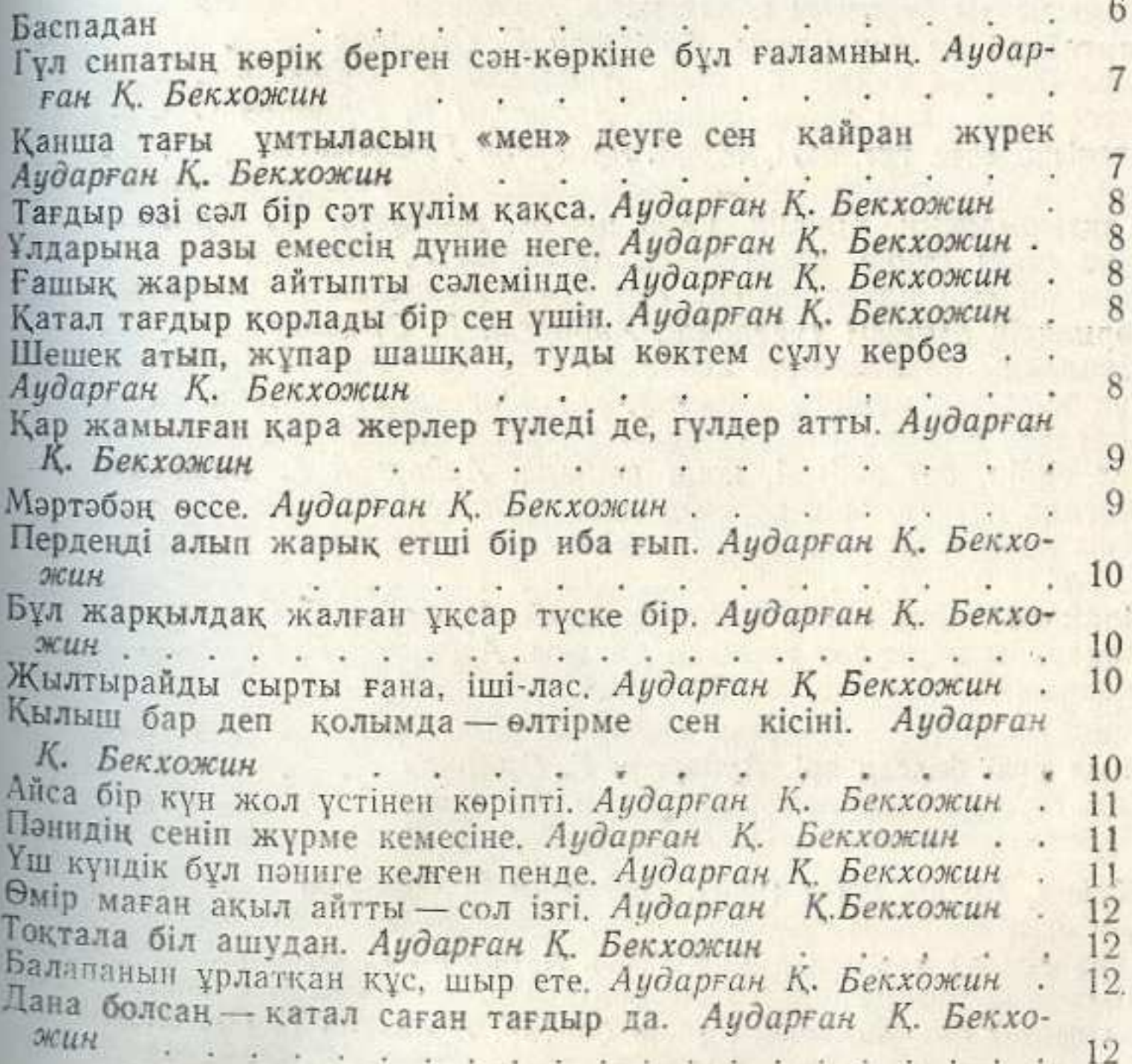

Сүйме, мынау үш-ақ күндік жалғанды. Аударған Қ. Бекхо-Каусады да түсті барлық тістерім. Аударған Қ. Бекхожин 12 13 Канша кажет бұлдыр сағым - ол жалғанның сырлары. Аударған Т. Шопашев . . . . . . . . . . . . 15 Өмір сүріп осы опасыз жалғанда. Аударған Т. Шопашев 15 жасағы тігіншіден аумайды. Аударған Падишаның мол Т. Шопашев . . . . . . 16 Ақ жүзінді аймалаған кезімде. Аударған Т. Шопашев 16 Мөлдір көзбен қыздыр думан көрігін. Аударған Т. Шопашев. 16 Шарап туралы қасида. Аударған Т. Шопашев..... 17 Жумбак. Аударған Ғ. Орманов..... 26 Өлік жуар астау тұр жанбасында. Аударған Ғ. Орманов. 26 Жайылыпты бұрымың қолаң қара. Аударған Ғ. Орманов. 26 Картайған ем бек қатты. Аударған Ғ. Орманов. 26 Қара бұлттан құйды бұршақ. Аударған Ғ. Орманов.  $27$ Кетсе-дағы аяғы кейде тайып. Аударған Ғ. Орманов. 27 Өлеңімді есте тұт, оқы, Мәжі. Аударған Ғ. Орманов  $27$ Суйесің сен құйқылжи көз қысқанды. Аударған Ғ. Орманов. 27 Жақтырмайсың, білемін, қара нанды. Аударған Ғ. Орманов 27 Жем етеді дүние, ұлым бізді. Аударған Ғ. Орманов. 28 28 Әсем ән мен алуан шарап, сұлу бар. Аударған Ғ. Орманов. 28 Көрмейсің өзіндегі түйедейді. Аударған Ғ. Орманов. 28 Шашымды қарайтқанда қайтадан мен. Аударған Ғ. Орманов. 29 Күн күркіреп күңіренсе нажағай. Аударған Ғ. Орманов. 29 Картайса кок оранған тал бұтағы. Аударған Ғ. Орманов 29 Бел бүкір, бет әжімді, шаш көк-ала. Аударған Ғ. Орманов. 29 Жағада шынар, өрік көремін мен. Аударған Ғ. Орманов. 29 Жылы жент, жұмсақ астан ешкім қашып, Аударған Ғ. Орма-29  $HOB$ the contract of the part of the second contract of 29 Ырайдан қайту маған жақсы қандай. Аударған Ғ. Орманов 30 Мақтайды жұрт сөз таныған дананы. Аударған Ғ. Орманов 30 Жарқыным, жаздың сен бір жаңа гүлі. Аударған Ғ. Орманов. Ақылсыз болса дана ұлы. Аударған Ғ. Орманов. Ақыл күзі болсаң әрі. Аударған Ғ. Орманов. 30 Каратауды қалды көміп ақша қар. Аударған Ғ. Орманов. 31 31 Мулиян өзенінен соқты самал. Аударған Ғ. Орманов.  $31$ Жайна, Бұқар, жаса мәңгі. Аударған Ғ. Орманов 32 Сен едің қайғылы да, парасатты. Аударған Ғ. Орманов . . 33 Кара сен ой козімен дүниеге бұл. Аударған Ғ. Орманов. 33 Шып-шып тер жүзіңдегі шық болғанша. Аударған Ғ. Орманов. 33 Жыланды баққаныңмен қанша баптап. Аударған Ғ. Орманов. 33 Ғашық жар мендейлерге неге керек. Аударған Ғ. Орманов.

Сенде жоқтар - өзгенің міні екен. Аударған Ғ. Орманов. 33 Тек оның бал ернінің жоқ бағасы. Аударған Ғ.Орманов. 33 Аңғырттық неге керек, жігітім, бұл. Аударған Ғ. Орманов. 34 34 Кант сықылды тәтті дәм жоқ, алойда. Аударған Ғ. Орманов Ойлайсың, шалағайым, қалай үдеп. Аударған Ғ. Орманов. 34 Журегім, шімірікпей, жазала оны. Аударған Ғ. Орманов. 34 Сенсіз өмірім тұл болсын. Аударған. Ғ. Орманов.... 34 Бурымы су сықылды жел тербеткен. Аударған Ғ. Орманов.. 34 Кайырымсыздар қайыршыны қинайды. Аударған Т. Шо-35 пашев кайғыменен қапа шегіп зарлайды. Аударған. 35 Келші, жаным, кел жақындап, кел маған. Аударған Т. Шо-35 Тамшы шарап зор Нілді де ластайды. Аударған Т. Шопашев 36 Сен шіркеуге ауыстырдың қасиетті Қағбаны. Аударған Т. Шо-36 пашев<br>Осы үйде мен шат-думанды бастағам. Аударған Т. Шопашев. 36 36 Жақсы мінез, жарқын жүрек, парасат.Аударған Т. Шопашев. 37 Шапиттің өліміне, Аударған Т. Шопашев......... 37 Журек жара-қайғы мен мұң із салған. Аударған Т. Шопашев. 37 Таңғаламын өз-өзімнен қиялдай. Аударған Т. Шопашев. Жарқыраған арайлы таң-сенің сұлу даңқындай. Аударған. 38 Т. Шопашев до численности с последний принядей с приняду с принядующих совмести принядуют с принядуют на приняти с приняти с приняти с приняти с приняти с приняти с приняти с приняти с приняти с приняти с приняти с приняти 38 Сагыныштан жанса жүрек лапылдай. Аударған Т. Шопашев Сапар шексе сорлы жүрек жарадар, Аударған Т. Шопашев<br>Махаббаттың тартқам сенен азабын. Аударған Т. Шопашев 38 38 38. Жузің гүлдің қан қызылын қалады. Аударған Т. Шопашев 39 Өмір де - бау; үміт, етпе жемістен. Аударған Т. Шопашев 39 39 Азап кілем алдына. Аударған Т. Шопашев. . . . . . . 39 «Келіпті...» «Кім?» Аударған Т. Шопашев. Корсем эсем бұрымынды бұралған. Аударған Т. Шопашев. 40 Бір қажетім болмаса, жұрт мені есепке алмайды. Аударған Т. Шопашев 40  $\sim$   $\sim$ the company's the Сүйген жүрек дамыл-шыдам таппады. Аударған Т. Шопашев 40 Сен Жусіптей сұлусын. Аударған Т. Шопашев. . . . . 40 Канбай турып лэззатына сезімнің. Аударған Т. Шопашев. 41 Нәпсіңе ерік бермесең - сен жақсысың. Аударған Т. Шопаues  $41$ Канағат ет, пайда қуып аттанба. Аударған. Т. Шопашев. 41 41 -42